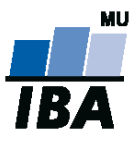

# **Databázové systémy a SQL**

Lekce 4

## Daniel Klimeš

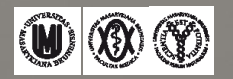

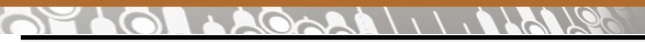

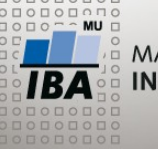

**Databázové objekty**

•Nejvýznamnější databázové objekty

- Tabulky (tables)
- Pohledy (views)
- Indexy (indexes)
- Sekvence (sequences)
- Procedury (procedures)
- Funkce (functions)
- Triggery (triggers)

Informace o objektech jsou uloženy v metadatech (systémových datech) databáze Přístup k nim je databázově specifický

#### ORACLE

- systémové tabulky uživatelům pouze pro čtení
- metatabulka o metatabulkách DICTIONARY
- tabulky USER XXX objekty vytvořené uživatelem
- tabulky ALL XXX objekty přístupné uživateli
- tabulky DBA\_XXX všechny objekty databáze přístupné jen administrátorovi

 $\bigcap_{i=1}^n A_i$ 

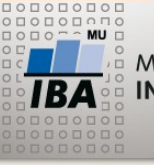

MASARYKOVA UNIVERZITA INSTITUT BIOSTATISTIKY A ANALÝZ

### • Metatabulky USER\_TABLES, ALL\_TABLES, DBA\_TABLES

**Tabulky**

- sloupec table\_name
- metatabulka TAB
	- sloupec tname, tabtype
- Sloupce tabulky USER\_TAB\_COLUMNS
	- table\_name, column\_name, data\_type
	- DDL příkazy pro manipulaci s tabulkami
		- CREATE TABLE
		- DROP TABLE
		- ALTER TABLE
		- RENAME TABLE

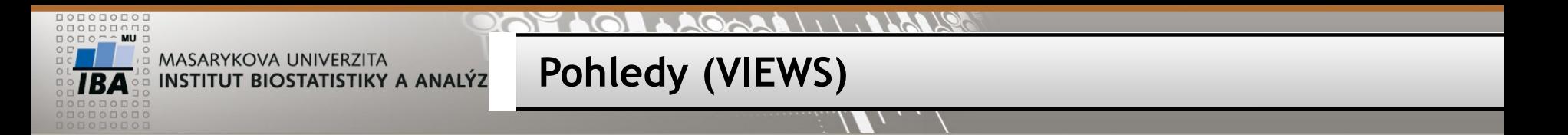

- •Pohled = uložený SQL dotaz
- •Pracuje se s ním stejně jako s tabulkou
- •Ve většině případů je možný pouze SELECT
- CREATE VIEW v\_ukazka AS SELECT ps.patient\_id, study\_name FROM patient\_study ps, studies s WHERE ps.study\_id = s.study\_id

SELECT study name, count(\*) FROM v ukazka GROUP BY study\_name

DDL pro pohledy: CREATE OR REPLACE VIEW AS DROP VIEW

ORACLE metadata

• user\_views, tab

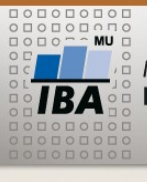

#### **Indexes**

#### •Indexy jsou obdobou kartotéky

- Umožňují rychlejší vyhledávání záznamů ve velkých tabulkách
- Urychlují SELECT dotazy, zpomalují INSERT, UPDATE, DELETE

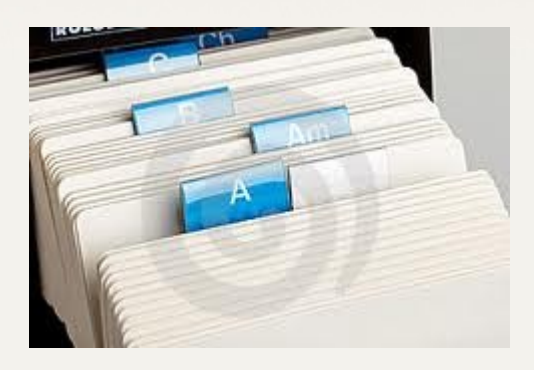

- Indexy se vytváří nad jedním nebo více sloupci tabulky
- Standardně nad primárním klíčem a cizími klíči
- Dále nad sloupci, které se často používají za WHERE

### •DDL pro indexy

- CREATE INDEX
- DROP INDEX
- ALTER INDEX

ORACLE metadata user indexes ind

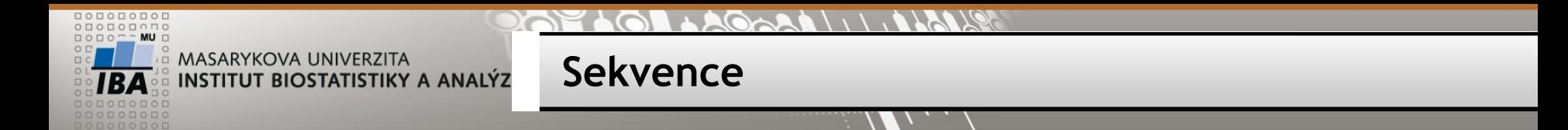

•Sekvence generují za všech okolností unikátní čísla – posloupnost

- Použití pro primární klíče při insertech nových řádků
- SELECT jmeno\_sekv.NEXTVAL from DUAL
- SELECT jmeno\_sekv.CURRVAL from DUAL
- Každé zavolání NEXTVAL vrátí další číslo v posloupnosti bez ohledu na transakce

Při neúspěšném použití vygenerovaného ID vznikají "díry" v posloupnosti

- $\cdot$ ORACLE DDL
	- CREATE SEQUENCE
	- DROP SEQUENCE
	- ALTER SEQUENCE
- ORACLE metadata
	- user\_sequences

•FIREBIRD

- CREATE GENERATOR
- DROP GENERATOR

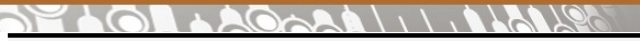

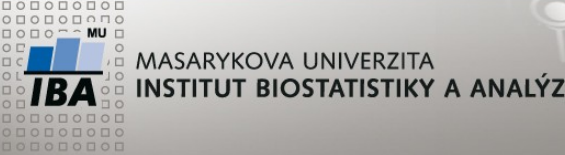

**Cvičení**

1) Zjistěte počet řádků v tabulce questions

SELECT COUNT(\*) FROM questions

2) Ověřte, zda QUESTION\_ID je unikátní v tabulce questions

SELECT COUNT(\*), COUNT(DISTINCT question id) FROM questions

3) Ověřte, zda QUESTION\_DESCRIPTION je unikátní

SELECT COUNT<sup>(\*)</sup>, COUNT(DISTINCT question\_description) FROM questions

4) Vypište QUESTION\_DESCRIPTION, které se opakují více než 10x

SELECT question description, COUNT(\*) FROM questions GROUP BY question\_description HAVING COUNT(\*) > 10

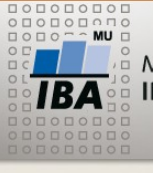

Najděte formulář s největším počtem otázek

• tabulky CLUSTERS

•QUESTION\_GROUP\_CLUSTERS

- •QUESTION\_GROUP\_QUESTIONS
- Vypište vše z uvedených tabulek vnitřním spojením přes příslušné klíče

SELECT \* FROM clusters c, question\_group\_clusters qg\_cluster, question\_group\_questions qg\_question WHERE c.cluster  $id = qg$  cluster.cluster  $id$ AND qg\_cluster.question\_group\_id = qg\_question.question\_group\_id

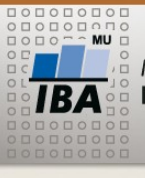

•Seskupte dle cluster id a cluster description a spočítejte počet řádků = počet otázek

**Cvičení**

SELECT c.cluster id, c.cluster description, COUNT(\*) FROM clusters c, question\_group\_clusters qg\_cluster, question group questions qg question WHERE c.cluster\_id = qg\_cluster.cluster\_id AND qg\_cluster.question\_group\_id = qg\_question.question\_group\_id GROUP BY c.cluster id, c.cluster description

•Vypište řádky s maximální hodnotou COUNT(\*)

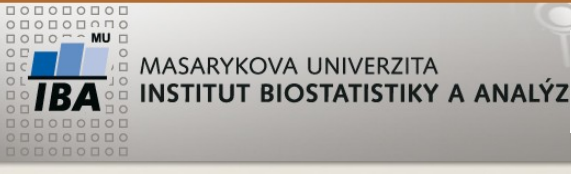

**Cvičení**

SELECT cluster description, pocet FROM ( SELECT c.cluster\_id, c.cluster\_description, COUNT(\*) pocet FROM clusters c, question\_group\_clusters qg\_cluster, question group questions qg question WHERE c.cluster  $id = qg$  cluster.cluster  $id$ AND qg\_cluster.question\_group\_id = qg\_question.question\_group\_id GROUP BY c.cluster\_id, c.cluster\_description ORDER BY count(\*) DESC ) WHERE ROWNUM = 1

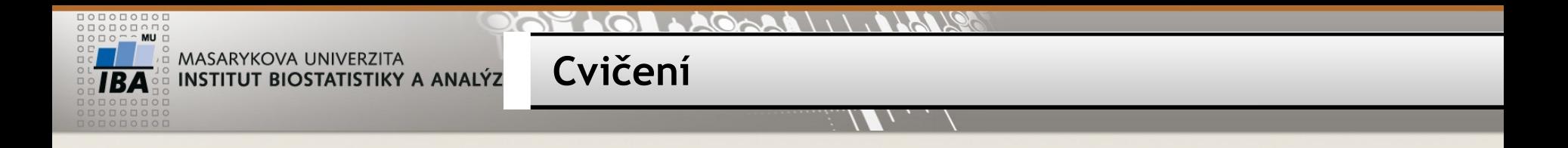

• Najděte záznamy v tabulce QUESTIONS s datatype = "E", pro které neexistuje záznam v tabulce DISCRETE\_VALUE\_GROUPS

SELECT \* FROM questions q WHERE datatype ='E' AND NOT EXISTS(SELECT \* FROM discrete\_value\_groups dvg WHERE Q.DISCRETE\_VALUE\_GROUP\_ID = DVG.DISCRETE\_VALUE\_GRP\_ID)

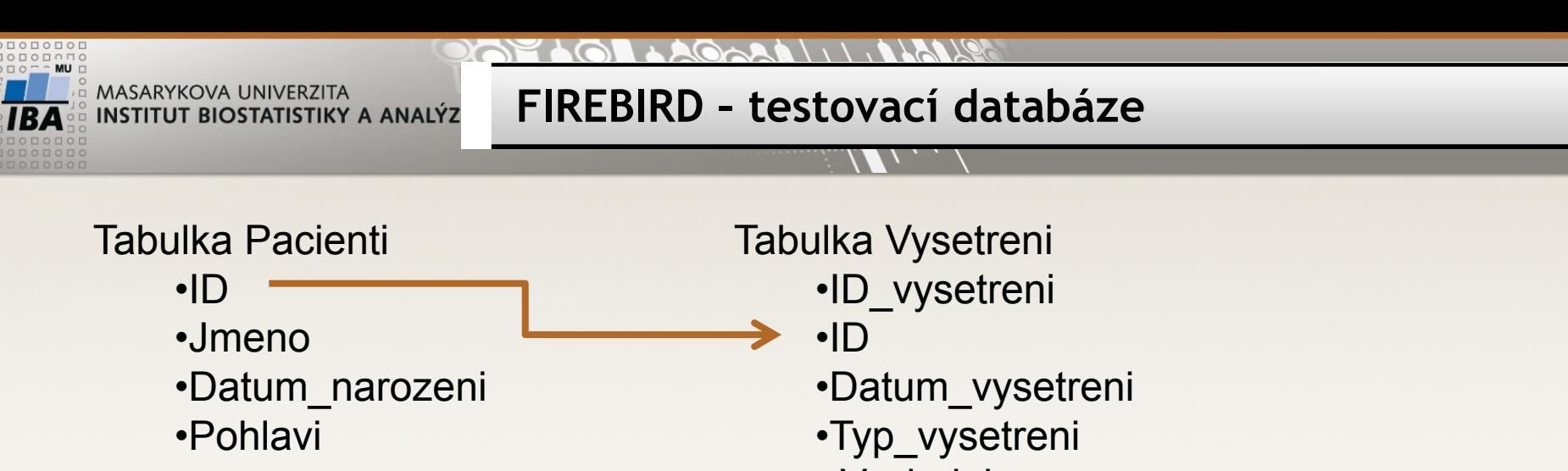

• Vysledek

Minulé cvičení:

- 1. Zjistěte počet pacientů
- 2. Zjistěte počet vyšetření typu 7
- 3. Vypište přehled jmeno, počet vyšetření
- 1. SELECT COUNT(\*) FROM pacienti
- 2. SELECT COUNT(id\_vysetreni) FROM vysetreni WHERE typ\_vysetreni = 7
- 3. SELECT p.id, p.jmeno, COUNT(id\_vysetreni) AS pocet\_vysetreni FROM pacienti p LEFT JOIN vysetreni v ON p.id = v.id GROUP BY p.id, p.jmeno

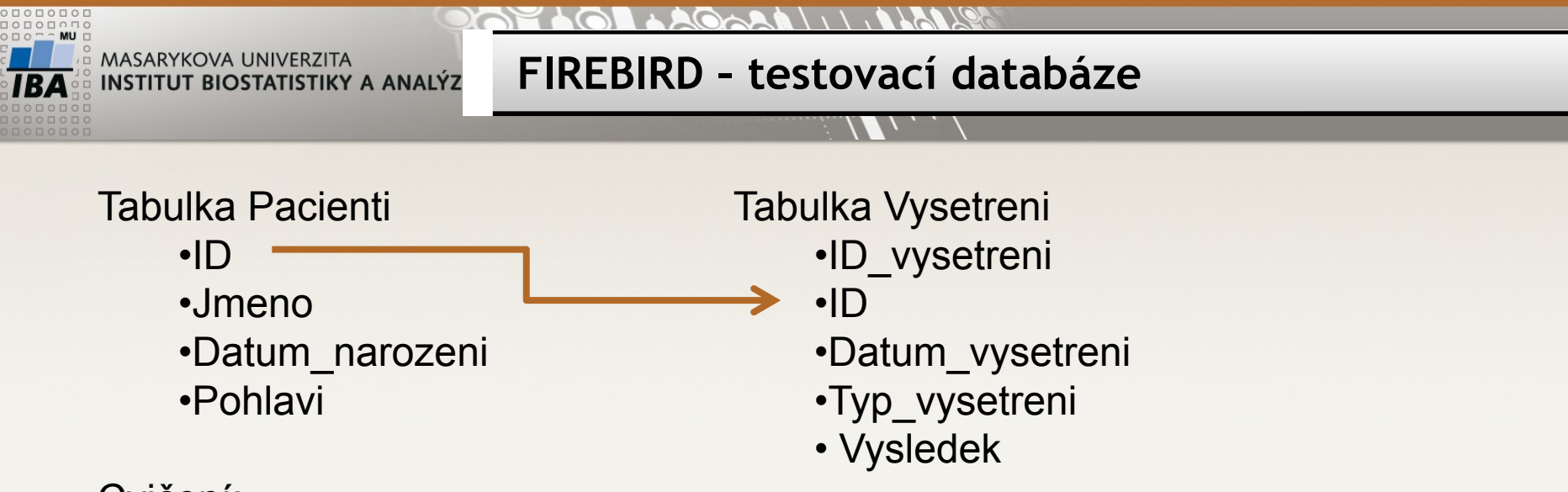

Cvičení:

- 1. Ověřte, zda ID\_vysetreni v tabulce vysetreni je unikátní
- 2. Vypište id\_vysetreni z tabulky vysetreni, která jsou duplicitní
- 3. Ověřte, zda každé vyšetření má rodičovský záznam v tabulce pacienti